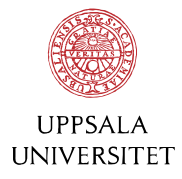

## **Ekonomikalender för gemensamma ekonomihändelser**

I Outlook finns en gemensam delad kalender med datum för gemensamma ekonomihändelser vid UU.

Kalendern innehåller bland annat

- Tidplanen för bokslut
- Utbildningstillfällen och nätverksträffar

Kalendern uppdateras löpande och är tillgänglig för alla UU-anställda.

## **Mappa upp kalendern i din Outlook**

Namnet på kalendern är UU Gemensam Ekonomi.

För att mappa upp kalendern;

- 1. Öppna Outlook och gå in i kalendervyn
- 2. I övre fältet klicka på 'Öppna kalender'
- 3. Välj 'Från adressboken'
- 4. I nya fönstret kan du söka efter UU Gemensam Ekonomi, markera namnet och dubbelklicka eller klicka Kalender i fönstret.
- 5. Klicka OK

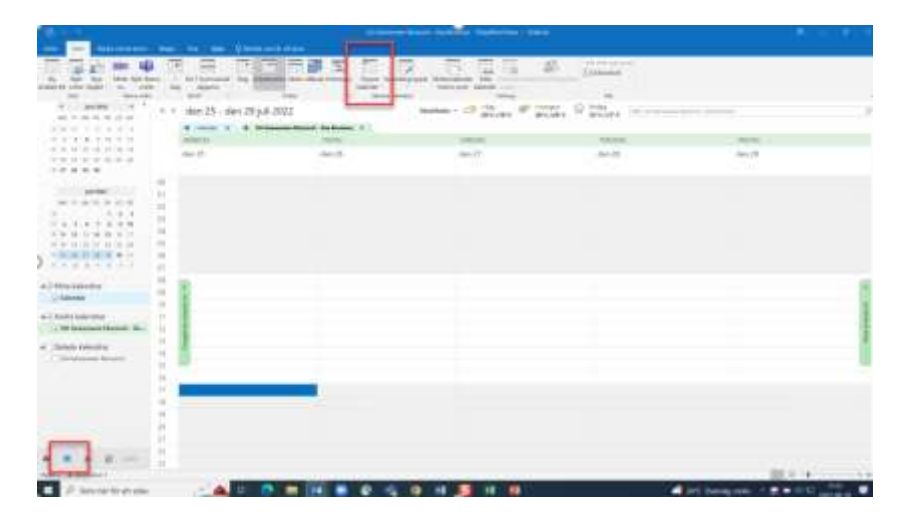

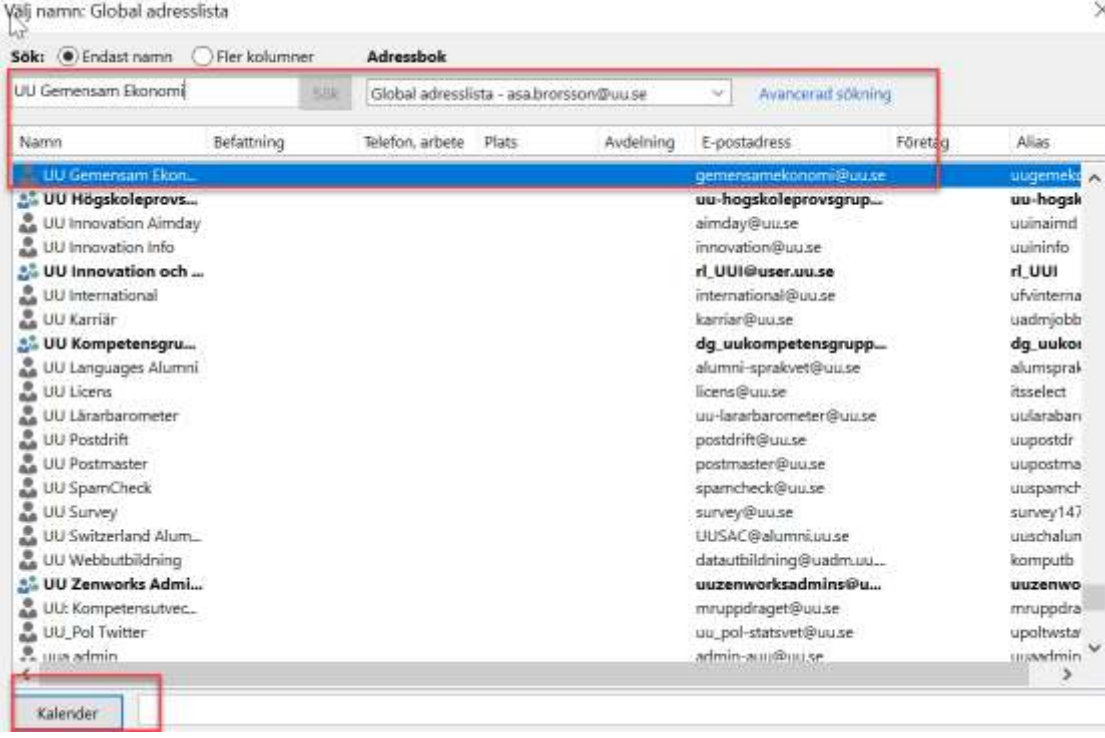

Kalendern läggs nu upp i Outlook med namnet UU Gemensam-Ekonomi och du kan välja att se den samtidigt som din egen kalender eller bara öppna den när du vill.

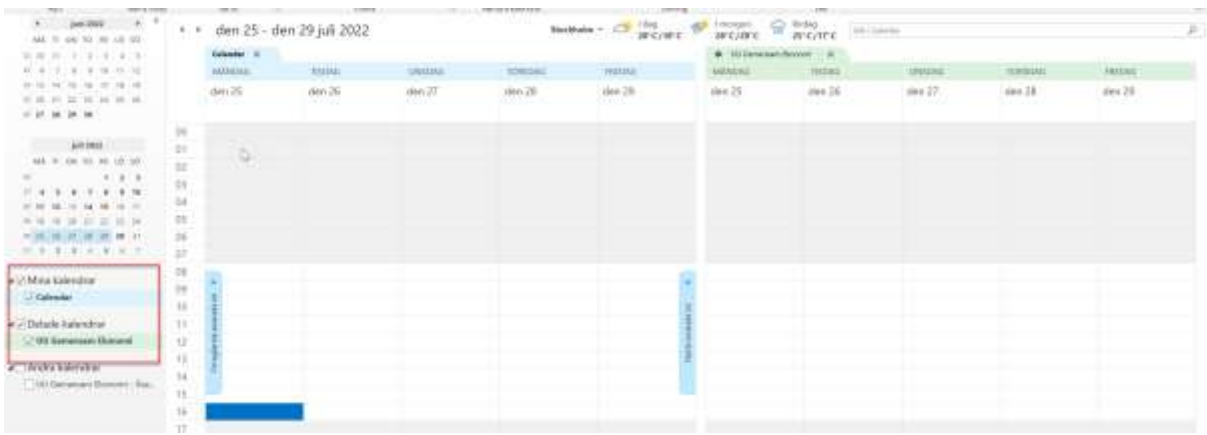

## **Märkning olika aktiviteter**

AEU utför bokningar eller andra aktiviteter □ Budget och Prognos Informationsmöten och nätverksträffar Inst/motsv utför bokningar eller andra aktivteter Utbildningar □ Övriga aktiviteter